$1$  $2.2.$ 

**,我己有证券帐户了!!具体怎么操作?-股识吧**

您可在周一到周日8:30-16:00,登录手机银行,选择"最爱-投资理财-证券-

 $\mathcal{L}_{\mathcal{B}} = \mathcal{L}_{\mathcal{B}} \mathcal{L}_{\mathcal{B}} = \mathcal{L}_{\mathcal{B}} \mathcal{L}_{\mathcal{B}} \mathcal{L}_{\mathcal{B}}$ 温馨提示:1.手机银行银证转账时间为证券交易日的8:30-16:00;  $2.$ 

2022 8 5

 $601398$ 

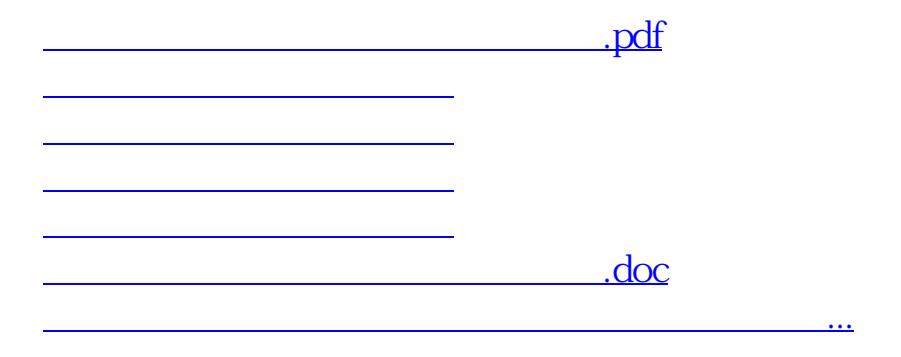

<https://www.gupiaozhishiba.com/author/33546445.html>